#### Looping

#### Victor Eijkhout, Susan Lindsey

Fall 2022 last formatted: August 28, 2022

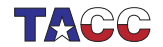

**TER VALUATER UNIVERSITY OF TEXAS AT AUSTIN**<br>Texas Advanced Computing Center

#### For loops

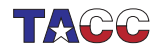

# 1. 'For' statement

Sometimes you need to repeat a statement a number of times. That's where the loop comes in. A loop has a counter, called a loop variable, which (usually) ranges from a lower bound to an upper bound.

Here is the syntax in the simplest case:

```
int sum_of_squares{0};
for (int var=low; var<upper; var++) {
  sum_of_squares += var*var;
}
cout << "The sum of squares from "
     << low << " to " << upper
     \lt\lt " is " \lt\lt sum_of_squares \lt\lt "\n";
```
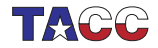

## 2. Loop syntax: variable

The loop variable is usually an integer:

```
for ( int index=0; index<max_index; index=index+1) {
  ...
}
```
But other types are allowed too:

```
for ( float x=0.0; x<10.0; x+=delta ) {
  ...
}
```
Beware the stopping test for non-integral variables!

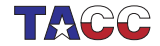

#### 3. Loop syntax: test

- If this boolean expression is true, do the next iteration.
- Done before the first iteration too!
- Test can be empty. This means no test is applied.

```
for ( int i=0; i<N; i++) \{... \}for ( int i=0; ; i++ ) \{... \}
```
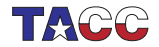

# 4. Loop syntax: increment

Increment performed after each iteration. Most common:

- $\bullet$   $i$ ++ for a loop that counts forward;
- $\bullet$  i-- for a loop that counts backward;

Others:

- $\bullet$  i+=2 to cover only odd or even numbers, depending on where you started;
- $i*=10$  to cover powers of ten.

Even optional:

```
for (int i=0; i<N; ) {
  // stuff
  if ( something ) i+=1; else i+=2;
}
```
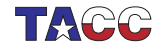

### Review quiz 1

For each of the following loop headers, how many times is the body executed? (You can assume that the body does not change the loop variable.)

```
for (int i=0: i<7: i++)
```
/poll "for (int i=0; i<7; i++)" "6 iterations" "7" "8"

```
for (int i=0; i<=7; i++)
```

```
/poll "for (int i=0; i<=7; i++)" "6 iterations" "7" "8"
```

```
for (int i=0; i<0; i++)
```
/poll "for (int i=0; i<0; i++)" "0 iterations" "1" "inf"

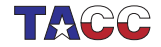

## Review quiz 2

#### What is the last iteration executed?

```
for (int i=1; i<=2; i=i+2)
```
/poll "for (int i=1;  $i \le 2$ ;  $i = i + 2$ ) last iteration" " $i = 1$ " " $i = 2$ " " $i = 3$ " " $i = 4$ "

for  $(int i=1; i<=5; i*=2)$ 

/poll "for (int i=1; i<=5; i\*=2) last iteration" "4" "5" "8"

for (int  $i=0$ ;  $i<0$ ;  $i=-$ )

 $/$ poll "for (int i=0; i<0; i--) last iteration" "none" "0" "-1" "-inf"

for  $(int i=5; i>=0; i--)$ 

```
/poll "for (int i=5; i>=0; i--) last iteration" "0" "1" "-1" "4"
```

```
for (int i=5; i>0; i--)
```
### Exercise 1

Take this code:

```
int sum_of_squares{0};
for (int var=low; var<upper; var++) {
  sum_of_squares += var*var;
}
cout << "The sum of squares from "
     << low << " to " << upper
     \lt\lt " is " \lt\lt sum_of_squares \lt\lt "\n";
```
and modify it to sum only the squares of every other number, starting at low.

Can you find a way to sum the squares of the even numbers  $\geq 1$ ow?

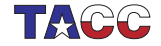

# Project Exercise 2

Read an integer and set a boolean variable to determine whether it is prime by testing for the smaller numbers if they divide that number.

Print a final message

Your number is prime

or

Your number is not prime: it is divisible by ....

where you report just one found factor.

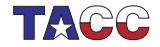

## 5. Nested loops

```
Traversing a matrix
(we will discuss actual matrix data structures later):
for (int row=0; row<m; row++)
  for (int col=0; col<n; col++)
    ...
```
This is called 'loop nest', with row: outer loop col: inner loop.

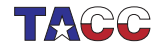

# 6. Indefinite looping

Sometimes you want to iterate some statements not a predetermined number of times, but until a certain condition is met. There are two ways to do this.

First of all, you can use a 'for' loop and leave the upperbound unspecified:

```
for (int var=low; ; var=var+1) \{ \dots \}
```
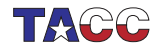

### 7. Break out of a loop

This loop would run forever, so you need a different way to end it. For this, use the break statement:

```
for (int var=low; ; var=var+1) {
  statement;
  if (some_test) break;
  statement;
}
```
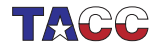

## Exercise 3

The integer sequence

$$
u_{n+1} = \begin{cases} u_n/2 & \text{if } u_n \text{ is even} \\ 3u_n + 1 & \text{if } u_n \text{ is odd} \end{cases}
$$

leads to the Collatz conjecture: no matter the starting guess  $u_1$ , the sequence  $n \mapsto u_n$  will always terminate at 1.

$$
5 \rightarrow 16 \rightarrow 8 \rightarrow 4 \rightarrow 2 \rightarrow 1
$$
  

$$
7 \rightarrow 22 \rightarrow 11 \rightarrow 34 \rightarrow 17 \rightarrow 52 \rightarrow 26 \rightarrow 13 \rightarrow 40 \rightarrow 20 \rightarrow 10 \rightarrow 5 \cdots
$$

(What happens if you keep iterating after reaching 1?)

Try all starting values  $u_1 = 1, \ldots, 1000$  to find the values that lead to the longest sequence: every time you find a sequence that is longer than the previous maximum, print out the starting number.

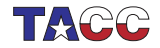

## 8. Where did the break happen?

Suppose you want to know what the loop variable was when the break happened. You need the loop variable to be global:

```
int var;
... code that sets var ...
for (; var <upper; var ++) {
  ... statements ...
  if (some condition) break
  ... more statements ...
}
... code that uses the breaking value of var ...
```
In other cases: define the loop variable in the header!

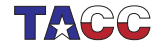

#### 9. Test in the loop header

If the test comes at the start or end of an iteration, you can move it to the loop header:

```
bool need_to_stop{false};
for (int var=low; !need_to_stop ; var++) {
  ... some code ...
  if ( some condition )
   need_to_stop = true;
}
```
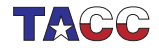

### Exercise 4

Write an  $i, j$  loop nest that prints out all pairs with

```
1 \le i, j \le 10, \quad j \le i.
```
Output one line for each i value.

Now write an  $i, j$  loop that prints all pairs with

$$
1\leq i,j\leq 10, \quad |i-j|<2,
$$

again printing one line per i value. Food for thought: this exercise is definitely easiest with a conditional in the inner loop, but can you do it without?

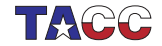

#### Optional exercise 5

Find all triples of integers  $u, v, w$  under 100 such that  $u^2 + v^2 = w^2$ . Make sure you omit duplicates of solutions you have already found.

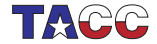

## Exercise 6

Write a double loop over  $0 \leq i, j < 10$  that prints the first pair where the product of indices satisfies  $i \cdot j > N$ , where N is a number your read in. A good test case is  $N = 40$ .

Secondly, find a pair with  $i \cdot j > N$ , but with the smallest value for  $i + j$ . (If there is more than one pair, report the one with lower i value.) Can you traverse the  $i, j$  indices such that they first enumerate all pairs  $i + j = 1$ , then  $i + j = 2$ , then  $i + j = 3$  et cetera? Hint: write a loop over the sum value  $1, 2, 3, \ldots$ , then find  $i, j$ .

You program should print out both pairs, each on a separate line, with the numbers separated with a comma, for instance 8,5.

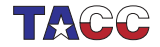

# Suggestive picture 1

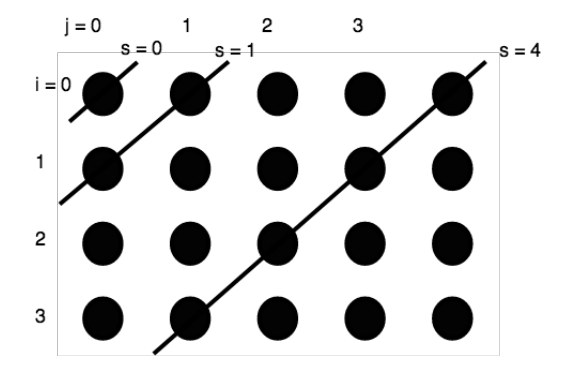

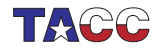

## Suggestive picture 2

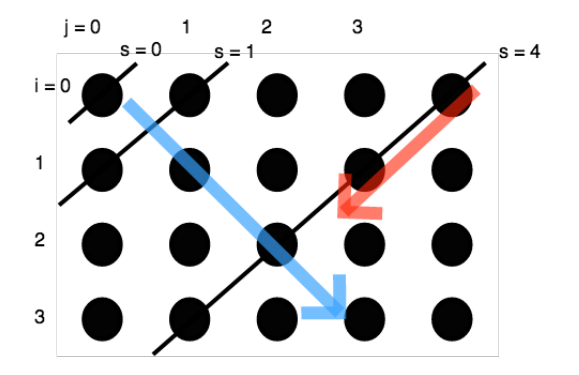

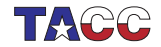

 $COE$  322 - 2022 — - 21

## Turn it in!

- If you have compiled your program, do: coe\_ij yourprogram.cc where 'yourprogram.cc' stands for the name of your source file.
- Is it reporting that your program is correct? If so, do: coe\_ij -s yourprogram.cc where the -s flag stands for 'submit'.

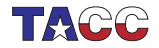

# 10. Skip iteration

```
for (int var=low; var<N; var++) {
  statement;
  if (some_test) {
    statement;
    statement;
  }
}
```
#### Alternative:

```
for (int var=low; var<N; var++) {
  statement;
  if (!some_test) continue;
  statement;
  statement;
}
```
The only difference is in layout.

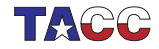

#### While loops

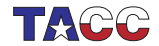

 $COE$  322 - 2022 - - 24

# 11. While loop

```
Syntax:
while ( condition ) {
  statements;
}
or
do {
  statements;
} while ( condition );
```
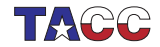

#### 12. Pre-test while loop

```
float money = inheritance();
while ( money < 1.e+6 )
 money += on_year_savings();
```
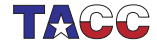

## 13. While syntax 1

Code:

```
cout << "Enter a positive number: " ;
cin >> invar; cout << "\n";
cout \lt\lt "You said: " \lt\lt invar \lt\lt "\n";
while (invar<=0) {
  cout << "Enter a positive number: "
     ;
  cin >> invar; cout \langle \langle \rangle "\n";
  cout << "You said: " << invar <<
     "\n";
}
cout << "Your positive number was "
     \lt\lt invar \lt\lt "\n";
```
**Output** [basic] whiledo: Enter a positive number: You said:  $-3$ Enter a positive number: You said: 0 Enter a positive number: You said: 2 Your positive number was 2

#### Problem: code duplication.

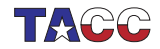

## 14. While syntax 2

Code:

```
int invar;
do {
  cout << "Enter a positive number: "
     ;
  cin >> invar; cout << "\n";
  cout << "You said: " << invar <<
     "\n";
} while (invar<=0);
cout << "Your positive number was: "
     << invar << "\n";
```
**Output** [basic] dowhile: Enter a positive number: You said:  $-3$ Enter a positive number: You said: 0 Enter a positive number: You said: 2 Your positive number  $\n **was:** 2\n$ 

The post-test syntax leads to more elegant code.

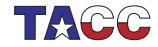

#### Optional exercise 7

A horse is tied to a post with a 1 meter elastic band. A spider that was sitting on the post starts walking to the horse over the band, at 1cm/sec. This startles the horse, which runs away at 1m/sec. Assuming that the elastic band is infinitely stretchable, will the spider ever reach the horse?

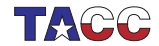